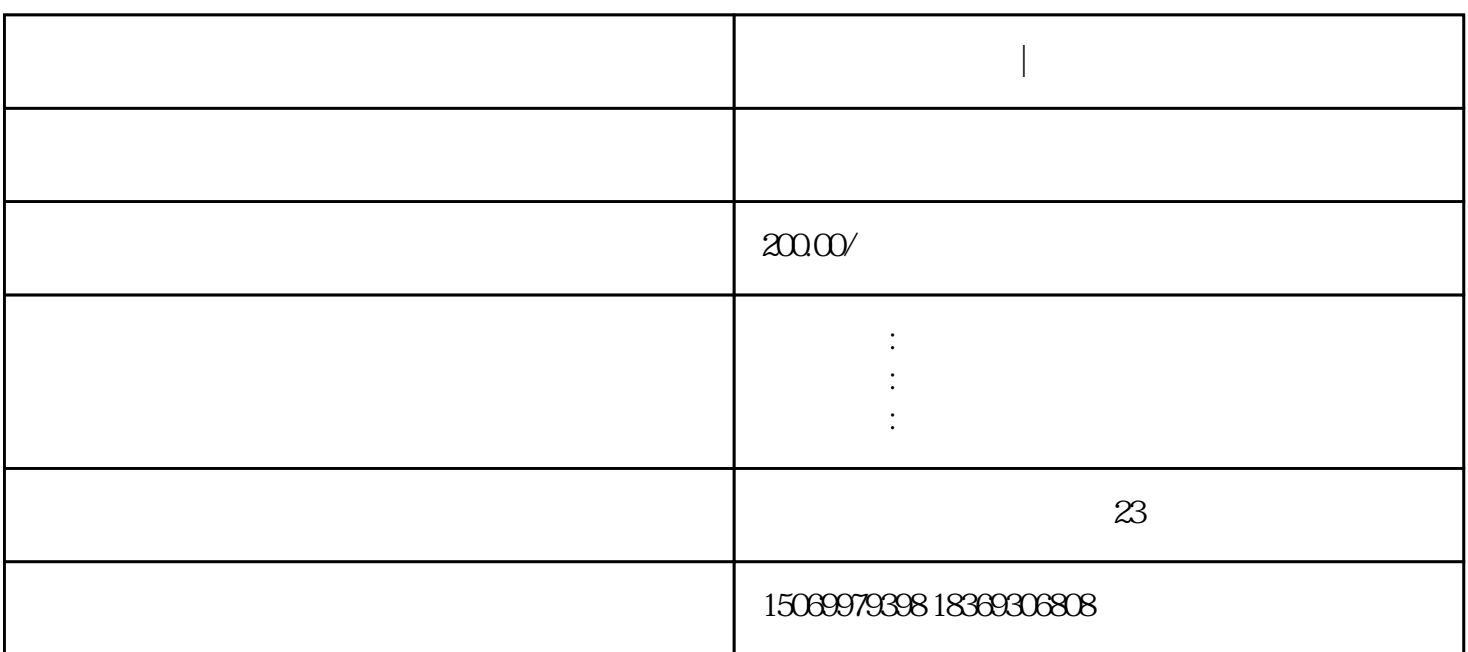

 $1$ : The contract  $\alpha$  is the contract of  $\alpha$  and  $\alpha$  and  $\alpha$  and  $\alpha$  and  $\alpha$ 

 $\frac{u}{\sqrt{2}}$ 

 $1 \t1 \t6 \t30$  12 31

营业执照年报介绍|临沂营业执照网上年报指导

 $\mathcal{Z}$ :

 $3$   $*$   $*$   $*$ 

联络员信息发生变更,则在"联络员变更"中办理。

**营业执照年报介绍|临沂营业执照网上年报指导**

- $4$
- $5$

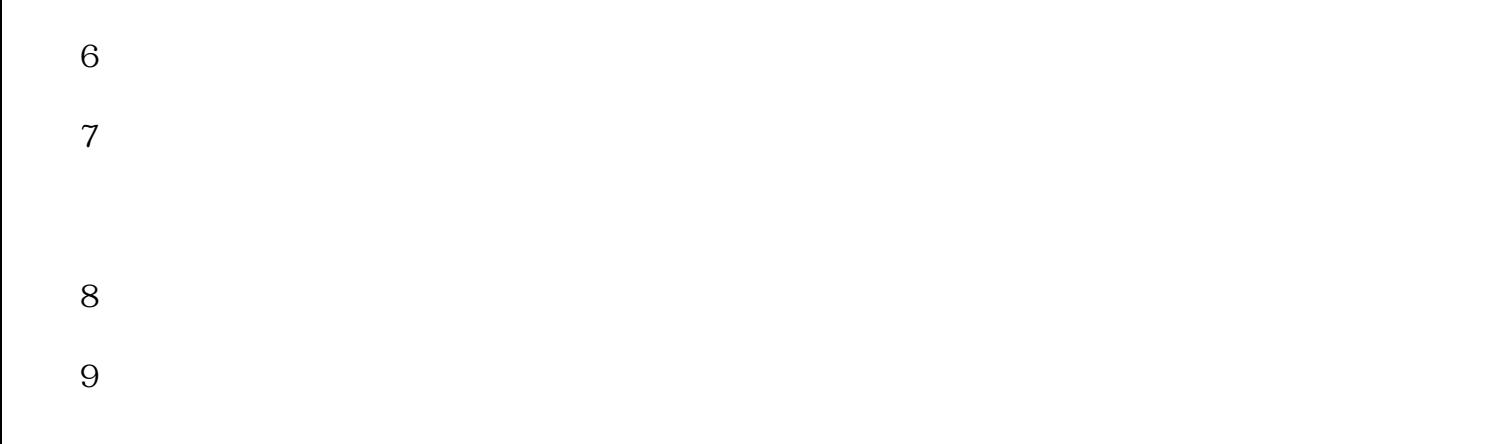

 $10$  $\ddotsc$  $\frac{11}{11}$  , and the contract contract with  $\frac{a}{r}$  ,  $\frac{a}{r}$  ,  $\frac{a}{r}$  ,  $\frac{a}{r}$ 

 $R$  and  $R$  and  $R$  and  $R$  and  $R$  and  $R$  and  $R$  and  $R$  and  $R$  and  $R$  and  $R$  and  $R$  and  $R$  and  $R$  and  $R$  and  $R$  and  $R$  and  $R$  and  $R$  and  $R$  and  $R$  and  $R$  and  $R$  and  $R$  and  $R$  and  $R$  and  $R$  and  $R$  a

 $12$  $13$  $\frac{a}{\pi}$ 

 $\mathfrak{m}$  $\mathfrak{m}$ 

 $100-200$